## **Ergebnisse und Lernfortschritt**

**Das Ergebnis eines Quiz kannst Du hier sehen. Du hast für jedes Quiz sechs Versuche, aber Du kannst die Versuche danach löschen und von vorne beginnen. Bei den meisten Quiz musst Du 90% erreichen, bei einigen Quiz 05 nur 80%.**

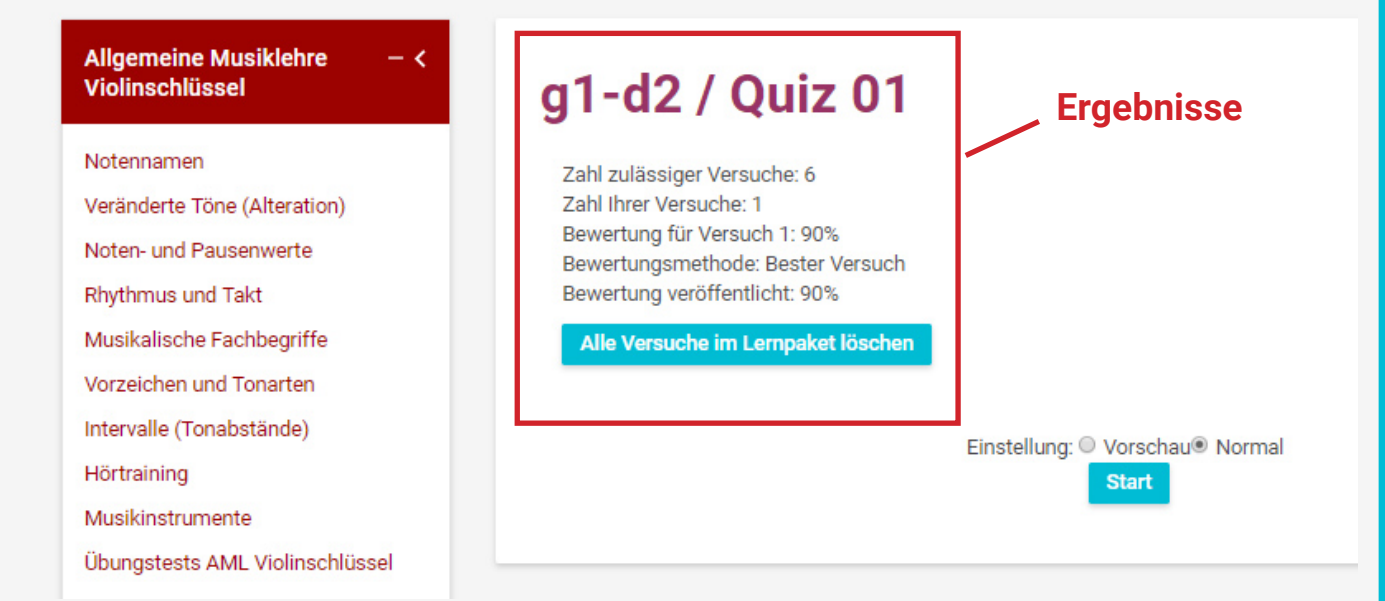

**In der Kursübersicht kannst Du bei jedem Quiz ein Kästchen sehen. Ein Häkchen bei einem Kästchen bedeutet, dass Du das Quiz geschafft hast.**

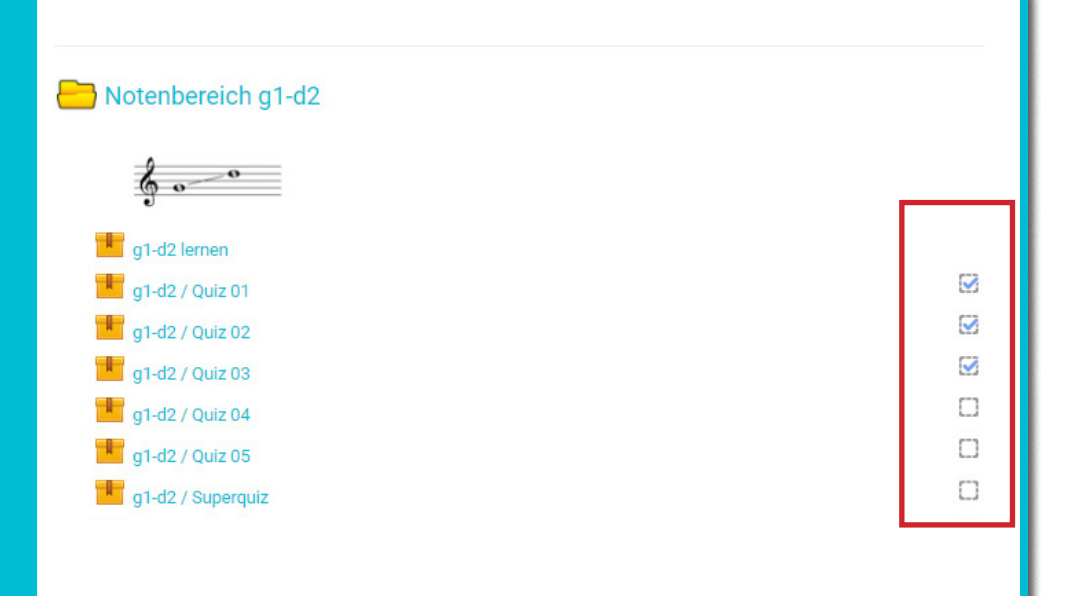

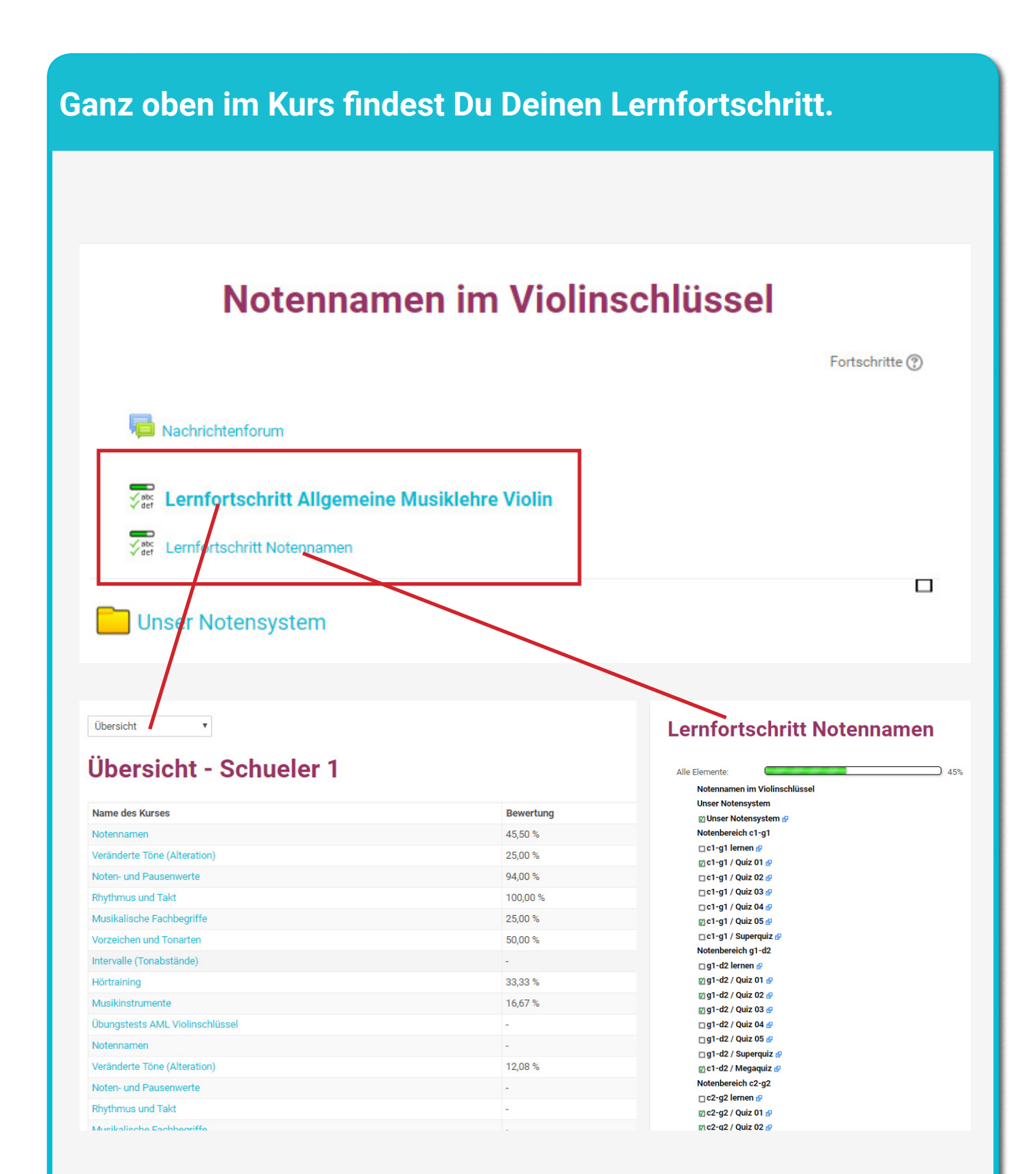

In der Gesamtübersicht siehst Du Deinen Lernfortschritt in allen Kursen.

Zusätzlich kannst Du hier den Lernfortschritt in dem Kurs sehen, in dem Du Dich gerade befindest.